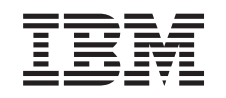

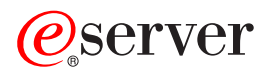

iSeries Rozwiązywanie problemów z bazą danych

*Wersja 5 wydanie 3*

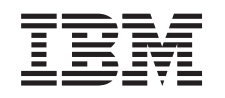

# ERserver

iSeries Rozwiązywanie problemów z bazą danych

*Wersja 5 wydanie 3*

#### **Uwaga**

Przed użyciem tych informacji oraz produktu, którego dotyczą, należy przeczytać informacje, które zawiera dodatek ["Uwagi",](#page-18-0) na stronie 13.

#### **Wydanie drugie (sierpień 2005)**

Niniejsze wydanie dotyczy wersji 5, wydania 3, modyfikacji 0 IBM Operating System/400 (numer produktu 5722-SS1) oraz wszystkich kolejnych wydań i modyfikacji, chyba że w nowych wydaniach zaznaczono inaczej. Ta wersja może nie działać na niektórych modelach komputerów o zredukowanej liczbie instrukcji (RISC) oraz na wszystkich modelach CISC.

**© Copyright International Business Machines Corporation 2003, 2005. Wszelkie prawa zastrzeżone.**

# **Spis treści**

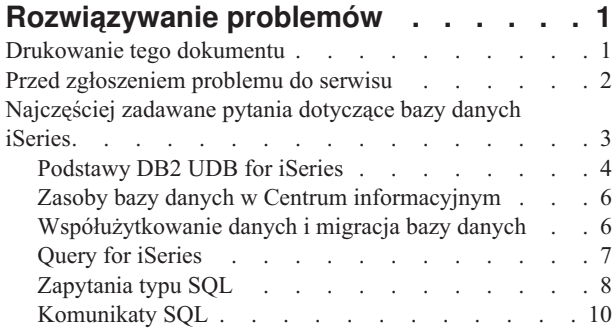

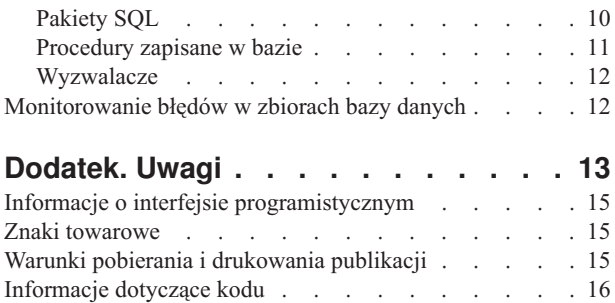

# <span id="page-6-0"></span>**Rozwiązywanie problemów**

W razie trudności z bazą danych  $DB2^{(R)}$  for iSeries<sup>(TM)</sup> w tym miejscu można znaleźć wiadomości pomocne w ich rozwiązywaniu. Rozwiązania wielu typowych problemów oraz odpowiedzi na najczęściej zadawane pytania zawierają poniższe tematy:

#### **"Drukowanie tego dokumentu"**

Drukowanie i wyświetlanie wersji PDF tematu Rozwiązywanie problemów.

#### **"Przed [zgłoszeniem](#page-7-0) problemu do serwisu" na stronie 2**

Przed zadzwonieniem do serwisu należy wykonać zalecenia z poniższej listy. Zawiera ona instrukcje umożliwiające rozwiązanie najczęściej występujących problemów, co pozwala uniknąć kontaktu z serwisem. W przypadku gdy kontakt z serwisem jest niezbędny, lista posłuży do zebrania informacji potrzebnych serwisantowi do lepszego udzielenia pomocy.

#### **["Najczęściej](#page-8-0) zadawane pytania dotyczące bazy danych iSeries" na stronie 3**

Należy sprawdzić, czy Database FAQ zawiera adekwatne odpowiedzi dotyczące DB2 i SQL. Tematy w FAQ obejmują wyszukiwanie zasobów informacyjnych o bazach danych, informacje o współużytkowaniu danych i migracji oraz kilka tematów o zapytaniach do bazy danych.

#### **["Monitorowanie](#page-17-0) błędów w zbiorach bazy danych" na stronie 12**

Wiadomości o sposobie rozpoznawania i naprawiania błędów zbioru bazy danych.

#### **Komunikaty i kody SQL**

Ten temat zawiera informacje o sposobie rozpoznawania przyczyn komunikatów o błędach zwracanych przez SQL.

**Uwaga:** Temat ["Informacje](#page-21-0) dotyczące kodu" na stronie 16 zawiera istotne informacje prawne.

# **Drukowanie tego dokumentu**

Aby wyświetlić albo pobrać wersję PDF tego dokumentu, wybierz [Rozwiązywanie](rzate.pdf) problemów z bazą danych (wielkość pliku 150 kB).

#### **Zapisywanie zbiorów PDF**

Aby zachować plik PDF na stacji roboczej do przeglądania lub wydruku:

- 1. Prawym przyciskiem myszy kliknij plik PDF w używanej przeglądarce (prawym przyciskiem myszy kliknij odsyłacz powyżej).
- 2. Kliknij opcję **Zapisz element docelowy jako...**, jeśli używasz przeglądarki Internet Explorer. Kliknij opcję **Save Link As...(Zapisz odsyłacz jako...)**, jeśli używasz przeglądarki Netscape Communicator.
- 3. Przejdź do katalogu, w którym chcesz zapisać plik PDF.
- 4. Kliknij **Zapisz**.

#### **Pobieranie programu Adobe Acrobat Reader**

Aby wyświetlać lub drukować pliki PDF, potrzebny jest program Adobe Acrobat Reader. Jego kopię można pobrać

z [serwisu](http://www.adobe.com/products/acrobat/readstep.html) WWW firmy Adobe (www.adobe.com/products/acrobat/readstep.html)  $\mathcal{X}$ .

# <span id="page-7-0"></span>**Przed zgłoszeniem problemu do serwisu**

Na tej stronie podano informacje, które mogą okazać się przydatne podczas rozwiązywania problemów związanych z bazą danych DB2 UDB for iSeries. Aby poradzić sobie z trudnościami związanymi z bazą danych, należy wykonać opisane czynności lub, jeśli problemy nie zostaną rozwiązane, skontaktować się z serwisem.

- 1. W Centrum informacyjnym iSeries przejrzyj pomoc online oraz dokumentację. W Centrum informacyjnym w kategorii Bazy danych znajdują się szczególnie pomocne tematy:
	- v ["Rozwiązywanie](#page-6-0) problemów", na stronie 1
	- v ["Najczęściej](#page-8-0) zadawane pytania dotyczące bazy danych iSeries" na stronie 3
- 2. Spróbuj poszukać na stronie Support Line [Knowledge](http://www-912.ibm.com/supporthome.nsf/document/10000051) Base problemu podobnego do tego, z którym masz do czynienia. Utrzymywana przez Centrum wsparcia iSeries baza Knowledge Base zawiera informacje o znanych problemach, które pojawiały się u klientów, oraz odpowiedzi na najczęściej zadawane przez klientów pytania.
- 3. Sprawdź, czy istnieje poprawka PTF związana z problemem. Aby znaleźć odpowiednie poprawki, najpierw na

stronie iSeries [Support](http://www-912.ibm.com/supporthome.nsf/document/17403848) Fixes  $\dot{\bullet}$  przeczytaj informacje dotyczące sposobu otrzymania poprawki. Następnie na

stronie PTF Cover Letter [Database](http://www-912.ibm.com/supporthome.nsf/document/24825731) <sup>przej</sup>rzyj wykaz listów przewodnich posortowanych według wersji, daty oraz numeru poprawki. List przewodni poprawki PTF zawiera informacje o określonej poprawce, numer wersji systemu, którego dotyczy poprawka, wymagania wstępne, skutki zastosowania poprawki itp.

Po znalezieniu potrzebnej poprawki, aby ją otrzymać, wykonaj kroki instrukcji zamieszczonej na stronie [iSeries](http://www-912.ibm.com/supporthome.nsf/Document/10000069)

and AS/400<sup>(R)</sup> PTF [Ordering](http://www-912.ibm.com/supporthome.nsf/Document/10000069) <sup>2</sup>2 . Poprawki PTF można zamówić przez Internet, pocztą, wykorzystując usługi Program Services lub telefonicznie, korzystając z obsługi Voice Support.

- 4. Przeprowadź debugowanie programu, aby określić, czy problem nie występuje w oprogramowaniu dostarczonym przez firmę inną niż IBM. Jeśli sądzisz, że problem wiąże się z oprogramowaniem dostarczonym przez firmę inną niż IBM, skontaktuj się bezpośrednio ze sprzedawcą tego oprogramowania.
- 5. Sprawdź poziom pakietu poprawek bazy danych, używając komendy Wyświetlenie obszaru danych (Display Data Area), **DSPDTAARA SA99***vrm*, gdzie *v* to numer wersji, *r* to wydanie, a *m* to modyfikacja.
	- v Jeśli obszar danych nie został znaleziony, zamów i zastosuj odpowiednią grupę poprawek PTF, które można

otrzymać ze strony Preventive Service Planning [information](http://www-912.ibm.com/supporthome.nsf/document/23662217) - Group PTFs .

- v Jeśli obszar danych został znaleziony, a rozwiązanie problemu nie jest zbyt pilne, zamów i zastosuj odpowiednią grupę poprawek [Group](http://www-912.ibm.com/supporthome.nsf/document/23662217) PTF  $\rightarrow$ .
- v Jeśli obszar danych nie został znaleziony, a rozwiązanie problemu jest pilne, wykonaj kroki opisane poniżej.
- 6. Jeśli problem nie został rozwiązany w powyższych krokach, skontaktuj się z serwisem. Problem można zgłosić

elektronicznie, korzystając ze strony Problem [Reporting](http://www-912.ibm.com/supporthome.nsf/document/16875538) . Należy podać następujące informacje:

- Poziom poprawki PTF.
- v Protokół zadania ze szczegółami. Aby uzyskać ten protokół, uruchom zapytanie w trybie DEBUG, a następnie sprawdź JOBLOG. Zapisz również ustawienia systemowe, pakiety SQL oraz dane narzędzia DB Monitor.
- v Szczegółowy opis wykonywanej czynności, która spowodowała powstanie problemu.
- v Zarządzanie zasobami oraz zadaniami:
	- QQRYDEGREE oraz CHGQRYA,
	- ustawienia pamięci oraz opcji MAX ACTIVE,
	- listę innych uruchomionych zadań i programów.
- v Statystyki zbiorów:
	- wielkość obiektów,
	- liczbę wierszy,
	- liczbę indeksów.
- Historię problemu:
	- wydajność aplikacji lub zapytania przed pojawieniem się problemu,
- <span id="page-8-0"></span>– powtarzalność problemu,
- zastosowane poprawki,
- ostatnią aktualizację.
- v Szczegóły wpływu problemu na prowadzoną działalność.

### **Najczęściej zadawane pytania dotyczące bazy danych iSeries**

#### **Podstawy DB2 UDB for iSeries**

["Podstawy](#page-9-0) DB2 UDB for iSeries" na stronie 4 Jakie nowe funkcje DB2 UDB for iSeries [pojawiły](rzategeneralfaq.htm#TWO) się w tej wersji? Czy serwer iSeries należy do rodziny produktów DB2? (strona [4\)](#page-9-0) Jakie zależności występują między DB2 UDB for iSeries a pozostałymi produktami DB2? (strona [4\)](#page-9-0) Jak sprawdzić wersję DB2? (strona [5\)](#page-10-0) Czy serwer iSeries udostępnia przykładowe bazy danych? (strona [5\)](#page-10-0) W jaki sposób zainstalować DB2? (strona [5\)](#page-10-0) W jaki sposób nadać uprawnienia użytkownikom DB2? (strona [5\)](#page-10-0) W jaki sposób administrować DB2 UDB for iSeries? (strona [5\)](#page-10-0) Czy można przypisać własne długie i krótkie nazwy tabelom i kolumnom? (strona [5\)](#page-10-0)

#### **Zasoby bazy danych w Centrum informacyjnym**

"Zasoby bazy danych w Centrum [informacyjnym"](#page-11-0) na stronie 6 Podczas drukowania plików PDF wystąpiły problemy. Co należy zrobić? (strona [6\)](#page-11-0) Czy istnieją inne zasoby pomocne podczas korzystania z Centrum informacyjnego? (strona [6\)](#page-11-0)

#### **Współużytkowanie danych i migracja bazy danych**

["Współużytkowanie](#page-11-0) danych i migracja bazy danych" na stronie 6 W jaki sposób uzyskać dostęp do danych w innych bazach danych? (strona [6\)](#page-11-0) Czy można przechowywać dane XML w bazie DB2 UDB for iSeries? (strona [6\)](#page-11-0) Czy można połączyć się z bazą danych DB2, która nie jest na serwerze iSeries, z serwera iSeries? (strona [6\)](#page-11-0)

#### **Zapytania w iSeries**

"Query for [iSeries"](#page-12-0) na stronie 7 Czy IBM udostępnia graficzny interfejs zapytań dla serwera iSeries? (strona [7\)](#page-12-0)

#### **Zapytania typu SQL**

["Zapytania](#page-13-0) typu SQL" na stronie 8 W jaki sposób uruchomić instrukcje SQL z pliku tekstowego? (strona [8\)](#page-13-0) W jaki sposób napisać zapytanie SQL, aby wyświetlić zbiór wierszy zakończonych wierszem podsumowania? (strona [8\)](#page-13-0) W jaki sposób wybrać wiersze na podstawie bieżącej daty w polu liczbowym lub znakowym? (strona [9\)](#page-14-0) Dlaczego wydajność zapytania spadła po aktualizacji do nowszego wydania systemu OS/400? (strona [9\)](#page-14-0)

#### **Komunikaty SQL**

["Komunikaty](#page-15-0) SQL" na stronie 10 Co oznacza komunikat SQL0901? (strona [10\)](#page-15-0) Gdzie można znaleźć listę komunikatów SQL oraz kodów SQL? (strona [10\)](#page-15-0)

#### **Pakiety SQL**

["Pakiety](#page-15-0) SQL" na stronie 10 Jakie są zalety korzystania z pakietów SQL? (strona [10\)](#page-15-0) Jakiego rodzaju dane są przechowywane w pakietach SQL? (strona [11\)](#page-16-0) W jaki sposób dowiedzieć się, jakie instrukcje zawiera pakiet SQL? (strona [11\)](#page-16-0) W jaki sposób dowiedzieć się, czy pakiet SQL został użyty? (strona [11\)](#page-16-0)

#### <span id="page-9-0"></span>**Procedury zapisane w bazie**

W jaki sposób można przejrzeć zawartość tabeli wynikowej oraz parametry wyjścia wywołania procedury zapisanej w bazie? (strona [11\)](#page-16-0)

Czy programy napisane w języku RPG lub COBOL mogą być wykorzystane jako procedury zapisane w bazie? (strona [11\)](#page-16-0)

Wykonywana jest instrukcja CREATE PROCEDURE, która zawiera instrukcje SQL odnoszące się do funkcji zdefiniowanych przez użytkownika. Przed wywołaniem procedury wykonywana jest instrukcja SET PATH, tak aby odnaleźć funkcje. Dlaczego funkcje nie zostały odnalezione, kiedy wywołano procedurę? (strona [11\)](#page-16-0)

#### **Wyzwalacze**

["Wyzwalacze"](#page-17-0) na stronie 12 Dlaczego wyzwalacz nie działa po aktualizacji systemu OS/400? (strona [12\)](#page-17-0)

Jeśli masz pytania, które nie znalazły się w zamieszczonym zestawieniu, skontaktuj się z IBM, klikając powyższą ikonę.

# **Podstawy DB2 UDB for iSeries**

#### **Czym jest DB2 UDB for iSeries**?

Produkt DB2 Universal Database<sup>(TM)</sup> (UDB) for iSeries to menedżer relacyjnej bazy danych w pełni zintegrowany z systemem iSeries. Dzięki zintegrowaniu produkt DB2 UDB for iSeries jest łatwy w użytkowaniu i zarządzaniu. Ponadto, w produkcie DB2 UDB for iSeries dostępnych jest wiele funkcji, takich jak wyzwalacze, procedury zapisane w bazie i dynamiczne indeksowanie map bitowych obsługujących wiele typów aplikacji. Mogą to być zarówno tradycyjne aplikacje oparte na hostach, aplikacje typu klient/serwer, jak i aplikacje inteligentnej analizy danych.

Historia produktu DB2 UDB for iSeries rozpoczyna się pod koniec lat osiemdziesiątych, kiedy to w pierwszych systemach AS/400 miała miejsce integracja z w pełni relacyjną bazą danych. W 1995 roku baza ta dołączyła do znaku firmowego DB2 i została nazwana DB2/400. W 1999 roku został wprowadzony znak firmowy DB2 UDB.

Jako interfejs do produktu DB2 UDB for iSeries produkt DB2 Query Manager i SQL Development Kit for iSeries udostępnia interaktywny interfejs do tworzenia zapytań i raportów oraz prekompilatory i narzędzia pomocne podczas pisania programów użytkowych w językach programowania wysokiego poziomu. Zgodnie ze standardem przemysłowym Structured Query Language (SQL), implementacja języka SQL dla systemu OS/400 umożliwia definiowanie, manipulowanie, odpytywanie i kontrolę praw dostępu do danych iSeries. Implementacja ta działa równie dobrze dla zbiorów OS/400, jak i dla tabel SQL.

["Najczęściej](#page-8-0) zadawane pytania dotyczące bazy danych iSeries" na stronie 3

#### **Czy serwer iSeries należy do rodziny produktów DB2?**

Tak. Produkt DB2 UDB for iSeries jest najmłodszym produktem linii DB2 UDB, która zawiera również produkty: DB2 UDB oraz DB2 UDB for iSeries(TM). Produkt DB2 UDB, który jest podstawowym produktem tej linii, jest dostępny jako samodzielny produkt dla platform  $UNIX^{(R)}$ , Windows  $NT^{(R)}$  i OS/2<sup>(R)</sup>.

["Najczęściej](#page-8-0) zadawane pytania dotyczące bazy danych iSeries" na stronie 3

#### **Jakie zależności występują między DB2 UDB for iSeries a pozostałymi produktami DB2?**

Każdy produkt linii DB2 UDB posiada własny kod bazowy, funkcje oraz odmienną składnię języka SQL. Jednak wszystkie produkty opatrzone znakiem firmowym DB2 UDB korzystają z tych samych technologii. Więcej informacji na temat zależności występujących między produktami DB2 UDB można znaleźć na następujących stronach:

- v Temat DB2 UDB Family Common Features Matrix (Macierz cech [wspólnych](http://www.iseries.ibm.com/developer/db2/db2common.html) rodziny DB2 UDB) zawiera informacje na temat składni języka SQL dostępnego na różnych platformach DB2 UDB.
- v Temat What Does DB2 UDB on the iSeries Really Mean? (Czym tak [naprawdę](http://www-1.ibm.com/servers/enable/site/education/ibo/record.html?db2400) jest DB2 UDB na serwerze iSeries?)

zawiera wyjaśnienie funkcji produktu DB2 UDB for iSeries w rodzinie DB2 wraz ze szczegółowym opisem działania.

<span id="page-10-0"></span>• Temat DB2 UDB for iSeries Porting Information (Informacje o [przenoszeniu](http://www.iseries.ibm.com/developer/db2/porting.html) danych DB2 UDB for iSeries) zawiera wskazówki pomocne podczas przenoszenia danych między platformami DB2 UDB.Przewodniki przenoszenia danych zawierają również krótką historię produktów oznaczonych znakiem firmowym DB2 UDB.

["Najczęściej](#page-8-0) zadawane pytania dotyczące bazy danych iSeries" na stronie 3

#### **Jak sprawdzić wersję DB2?**

Jeśli korzystasz z serwera iSeries, to używasz produktu DB2 UDB for iSeries. Wersja produktu DB2 UDB for iSeries zależy od systemu operacyjnego OS/400<sup>(R)</sup>, a nie zależy od przyjętego schematu nadawania wersji produktom DB2. Produkt DB2 UDB for iSeries jest dostarczany wraz z systemem operacyjnym OS/400, dlatego też wersja, wydanie oraz poziom modyfikacji DB2 są takie same, jak dla systemu operacyjnego. Wersja oznaczona jest kodem VxRyMz, gdzie x to numer wersji, y to wydanie, a m to poziom modyfikacji. Aby uzyskać numer wersji, wydania oraz poziom modyfikacji systemu OS/400:

- 1. W programie iSeries Navigator kliknij prawym przyciskiem myszy używany serwer.
- 2. Wybierz opcję **Właściwości**.
- 3. Kliknij zakładkę **Ogólne**, jeśli nie została jeszcze wybrana.

["Najczęściej](#page-8-0) zadawane pytania dotyczące bazy danych iSeries" na stronie 3

#### **Czy serwer iSeries udostępnia przykładowe bazy danych?**

Tak. Przykładowe tabele oraz dostarczone przez system procedury zapisane w bazie do tworzenia tych tabel znajdują się w temacie Zagadnienia programowania SQL, w części Dodatek A. Przykładowe tabele DB2 UDB for iSeries.

["Najczęściej](#page-8-0) zadawane pytania dotyczące bazy danych iSeries" na stronie 3

#### **W jaki sposób zainstalować DB2?**

Produktu DB2 nie trzeba instalować. Jest on dostarczany jako część każdego wydania systemu operacyjnego OS/400.

["Najczęściej](#page-8-0) zadawane pytania dotyczące bazy danych iSeries" na stronie 3

#### **W jaki sposób nadać uprawnienia użytkownikom DB2?**

Dostęp do obiektów DB2 jest sterowany instrukcjami SQL GRANT i REVOKE oraz za pomocą interfejsu ochrony OS/400. Więcej informacji zawiera sekcja Ochrona bazy danych w temacie Programowanie bazy danych. Aby nadać uprawnienia użytkownikom, można również użyć narzędzia iSeries Navigator. Więcej informacji zawiera temat Nadawanie uprawnień użytkownikom i grupom przy użyciu iSeries Navigator.

["Najczęściej](#page-8-0) zadawane pytania dotyczące bazy danych iSeries" na stronie 3

#### **W jaki sposób administrować DB2 UDB for iSeries?**

Do administrowania DB2 UDB for iSeries można wykorzystać program iSeries Navigator. iSeries Navigator posiada narzędzie do pracy z bazami danych. Można pracować, korzystając z tradycyjnego widoku drzewa bazy danych, jak również korzystając z widoku graficznej reprezentacji obiektów bazy danych noszącej nazwę Database Navigator. Więcej informacji na ten temat znajduje się w sekcji Zagadnienia programowania SQL, w temacie Odwzorowanie bazy danych przy użyciu Database Navigator.

Można również skorzystać z ograniczonej obsługi dla iSeries udostępnionej przez Centrum [sterowania](http://www-4.ibm.com/software/data/db2/os390/v6facts/db2cc.html) DB2<sup>-2</sup> .

["Najczęściej](#page-8-0) zadawane pytania dotyczące bazy danych iSeries" na stronie 3

#### **Czy można przypisać własne długie i krótkie nazwy tabelom i kolumnom?**

Tak. Szczegółowa instrukcja znajduje się w temacie [Co-existing](http://www-1.ibm.com/servers/eserver/iseries/db2/longsqltable.htm) with long SQL table and column names

[\(Współwystępowanie](http://www-1.ibm.com/servers/eserver/iseries/db2/longsqltable.htm) długich nazw tabel i kolumn SQL) .

<span id="page-11-0"></span>["Najczęściej](#page-8-0) zadawane pytania dotyczące bazy danych iSeries" na stronie 3

# **Zasoby bazy danych w Centrum informacyjnym**

#### **Gdzie można znaleźć podręczniki dla DB2?**

Począwszy od wersji V5R1 systemu biblioteka elektroniczna została zintegrowana z Centrum informacyjnym iSeries. Podręczniki dotyczące bazy danych można odnaleźć w temacie **Baza danych** dostępnym w pasku nawigacyjnym Centrum informacyjnego, wybierając odsyłacz DB2 Universal Database for iSeries Pliki PDF, które można drukować.

["Najczęściej](#page-8-0) zadawane pytania dotyczące bazy danych iSeries" na stronie 3

#### **Podczas drukowania plików PDF wystąpiły problemy.Co należy zrobić?**

W celu łatwiejszego wyświetlania i wydrukowania zalecane jest zapisanie plików PDF lokalnie. Aby zapisać plik PDF wykonaj następujące czynności:

- 1. Prawym przyciskiem myszy kliknąć plik PDF w używanej przeglądarce.
- 2. Kliknij opcję **Zapisz element docelowy jako...**
- 3. Przejdź do katalogu, w którym ma być zapisany plik PDF.
- 4. Kliknij opcję **Zapisz**.

["Najczęściej](#page-8-0) zadawane pytania dotyczące bazy danych iSeries" na stronie 3

#### **Czy istnieją inne zasoby, które są pomocne podczas korzystania z Centrum informacyjnego?**

Można je znaleźć w temacie Najczęściej zadawane pytania (FAQ) dotyczące Centrum informacyjnego. Pytania FAQ zawierają wskazówki ułatwiające korzystanie z Centrum informacyjnego. Pomoc można również uzyskać, klikając przycisk pomocy znajdujący się w prawym górnym rogu ekranu.

["Najczęściej](#page-8-0) zadawane pytania dotyczące bazy danych iSeries" na stronie 3

### **Współużytkowanie danych i migracja bazy danych**

#### **W jaki sposób przenosić dane między DB2 a innymi systemami?**

Do importowania (ładowania) danych z serwera iSeries lub eksportowania (rozładowania) danych do serwera iSeries można użyć odpowiednio komendy Kopiowanie ze zbioru importu (Copy From Import File - CPYFRMIMPF) oraz Kopiowanie do zbioru importu (Copy To Import File - CPYTOIMPF). Więcej informacji zawiera sekcja Importowanie i eksportowanie danych między systemami.

["Najczęściej](#page-8-0) zadawane pytania dotyczące bazy danych iSeries" na stronie 3

#### **W jaki sposób wykonać migrację istniejącej bazy danych do DB2 UDB for iSeries?**

Firma IBM udostępnia podręczniki pomocne podczas przenoszenia danych do DB2 UDB for iSeries z innych baz danych, takich jak Oracle czy SQL Server. Więcej wskazówek zawiera sekcja DB2 UDB for iSeries [Porting](http://www.iseries.ibm.com/developer/db2/porting.html)

Information (Informacje o [przenoszeniu](http://www.iseries.ibm.com/developer/db2/porting.html) danych DB2 UDB for iSeries)  $\rightarrow$ .

["Najczęściej](#page-8-0) zadawane pytania dotyczące bazy danych iSeries" na stronie 3

#### **Czy można przechowywać dane XML w bazie DB2 UDB for iSeries?**

Tak. Więcej informacji na temat instalowania bazy danych z wykorzystaniem dostarczonych przykładowych danych, rzutowania danych SQL do dokumentu XML, składowania dokumentów XML w bazie danych oraz wyszukiwania i

wyodrębniania danych z dokumentów XML zawiera temat DB2 UDB Extenders for iSeries: XML Extender

["Najczęściej](#page-8-0) zadawane pytania dotyczące bazy danych iSeries" na stronie 3

#### <span id="page-12-0"></span>**Czy można połączyć się z bazą danych DB2, która nie jest na serwerze iSeries, z serwera iSeries?**

Tak. Więcej informacji zawiera artykuł z tematu Programowanie rozproszonych baz danych Dostęp wieloplatformowy za pomocą DRDA.

["Najczęściej](#page-8-0) zadawane pytania dotyczące bazy danych iSeries" na stronie 3

# **Query for iSeries**

#### **W jaki sposób znaleźć zapytania, które uzyskały dostęp do określonego zbioru?**

Poniższe kroki opisują sposób utworzenia zestawienia wszystkich zapytań, które zawierają nazwę zbioru:

- 1. Użyj kodu w "Przykład: znajdowanie zapytań, które uzyskały dostęp do określonego zbioru", zastępując &LIBRARY i &FILE nazwami własnej biblioteki i zbioru.
- 2. Utwórz komendę FFINQ, korzystając z komendy Utworzenie komendy (Create Command CRTCMD).
- 3. Jako program do przetworzenia komendy podaj GETQRYPRM.

["Najczęściej](#page-8-0) zadawane pytania dotyczące bazy danych iSeries" na stronie 3

**Uwaga:** Temat ["Informacje](#page-21-0) dotyczące kodu" na stronie 16 zawiera istotne informacje prawne.

#### **Czy firma IBM udostępnia graficzny interfejs zapytań dla serwera iSeries?**

Oprogramowanie graficznego interfejsu zapytań, udostępnione dla serwera iSeries, obejmuje Query [Management](http://www-4.ibm.com/software/data/qmf)

Facility  $(DMF)^{(TM)}$  for [Windows](http://www-4.ibm.com/software/data/qmf) oraz DB2 Web [Query](http://www-4.ibm.com/software/data/db2imstools/db2tools/db2webquery.html) Tool .

["Najczęściej](#page-8-0) zadawane pytania dotyczące bazy danych iSeries" na stronie 3

#### **Zastrzeżenie dotyczące przykładów kodu**

IBM udziela Użytkownikowi niewyłącznej licencji w zakresie praw autorskich na używanie wszystkich przykładów kodu programistycznego, z których może on generować podobne funkcje, dostosowane do własnych, specyficznych potrzeb.

Cały kod przykładowy jest dostarczany przez IBM wyłącznie do celów obrazowania. Przykłady te nie zostały gruntownie przetestowane. Dlatego IBM nie gwarantuje niezawodności, funkcjonalności ani prawidłowego działania tych programów.

Wszystkie programy tu zawarte są dostarczane w stanie, w jakim się znajdują (″AS IS″), bez udzielania jakichkolwiek gwarancji. Nie udziela się domniemanych gwarancji (w tym rękojmi) nienaruszania praw, przydatności handlowej ani przydatności do określonego celu.

#### **Przykład: znajdowanie zapytań, które uzyskały dostęp do określonego zbioru**

Poniższy przykład pokazuje, w jaki sposób znaleźć zapytanie, które umożliwi dostęp do określonego zbioru.

["Najczęściej](#page-8-0) zadawane pytania dotyczące bazy danych iSeries" na stronie 3 **GETORY** 

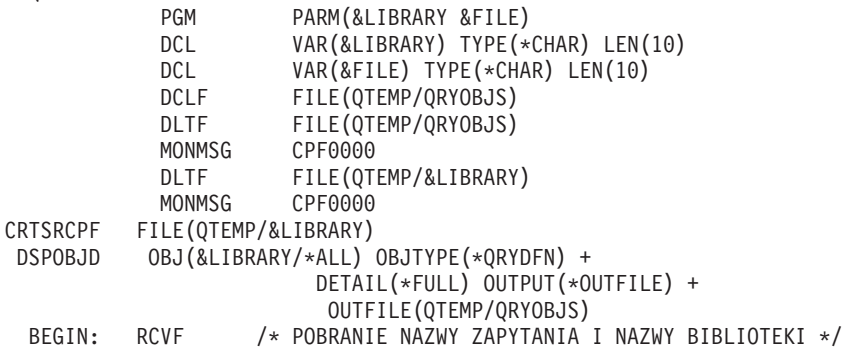

```
/* JEŚLI OSIĄGNIĘTO KONIEC ZBIORU, WYJDŹ Z PĘTLI */
           MONMSG CPF0864 EXEC(GOTO EOF)
RTVQMQRY QMQRY(&ODLBNM/&ODOBNM) +
                                 SRCFILE(QTEMP/&LIBRARY) ALWQRYDFN(*ONLY)
        GOTO CMDLBL(BEGIN)
EOF: FNDSTRPDM STRING(&FILE) FILE(QTEMP/&LIBRARY)
MBR(*ALL) OPTION(*NONE) PRTMBRLIST(*YES)
           ENDPGM
```
#### **Uwaga:**

Aby utworzyć plik wyjściowy QTEMP, użyj komendy **DSPOBJD**. W menedżerze PDM (programming development manager) naciśnij **CMD18**, aby zmienić ustawienia standardowe, oraz zmień opcję *Compile in Batch* (Kompilacja w trybie wsadowym) na **N** (Nie). Skompiluj program GETQRY. Następnie zmień z powrotem opcję kompilacji na **Y** (Tak).

**GETORYPRM** 

```
PGM PARM(&LIBRARY &FILE)
DCL VAR(&LIBRARY) TYPE(*CHAR) LEN(10)
DCL VAR(&FILE) TYPE(*CHAR) LEN(10)
         CMD(CALL PGM(GETQRY) PARM(&LIBRARY &FILE))
ENDPGM
```
Skompiluj program GETQRYPRM.

["Najczęściej](#page-8-0) zadawane pytania dotyczące bazy danych iSeries" na stronie 3

**Uwaga:** Temat ["Informacje](#page-21-0) dotyczące kodu" na stronie 16 zawiera istotne informacje prawne.

# **Zapytania typu SQL**

#### **W jaki sposób można połączyć dwa elementy tej samej tabeli?**

Dwa elementy tej samej tabeli można połączyć, tworząc alias dla jednego elementu, a następnie używając utworzonego aliasu do połączenia. Aby utworzyć alias, należy użyć instrukcji SQL CREATE ALIAS lub utworzyć alias korzystając z narzędzia iSeries Navigator.

["Najczęściej](#page-8-0) zadawane pytania dotyczące bazy danych iSeries" na stronie 3

#### **W jaki sposób uruchomić instrukcje SQL z pliku tekstowego?**

Aby uruchomić instrukcje SQL z pliku tekstowego, użyj komendy RUNSQLSTM. Można uruchomić plik tekstowy na komputerze PC lub w zintegrowanym systemie plików używając opcji Uruchamianie skryptów SQL z narzędzia iSeries Navigator. Więcej informacji zawiera temat Odpytywanie bazy danych przy użyciu opcji Uruchamianie skryptów SQL.

["Najczęściej](#page-8-0) zadawane pytania dotyczące bazy danych iSeries" na stronie 3

**W jaki sposób napisać zapytanie SQL, aby wyświetlić zbiór wierszy zakończonych wierszem podsumowania?** Aby dołączyć wiersz podsumowania jako wiersz na końcu listy elementów, należy użyć instrukcji **UNION**; rozwiązanie to ilustruje poniższy przykład:

**SELECT** 'ITEM' **AS** ROWTYPE, PARTID, PRICE **FROM** PART **UNION SELECT** 'TOTAL' **AS** ROWTYPE, 0 **AS** PARTID, **SUM**( PRICE ) **AS** PRICE **FROM** PART **ORDER BY** ROWTYPE, PARTID

Aby wiersz podsumowania znalazł się na końcu tabeli wynikowej, należy dodać klauzulę Order By.

**Uwaga:** Temat ["Informacje](#page-21-0) dotyczące kodu" na stronie 16 zawiera istotne informacje prawne.

["Najczęściej](#page-8-0) zadawane pytania dotyczące bazy danych iSeries" na stronie 3

#### <span id="page-14-0"></span>**W jaki sposób wybierać z kolumn typu liczbowego i znakowego wiersze na podstawie aktualnej daty?**

Funkcja SQL CurDate zwraca jako wynik datę, która nie może zostać bezpośrednio porównana z liczbą lub niesformatowaną wartością znakową. Dlatego przed porównaniem należy wykonać konwersję. Użyj funkcji SQL, aby otrzymać rok, miesiąc i dzień podanej daty w postaci liczb całkowitych, a następnie utwórz datę typu liczbowego w postaci RRRRMMDD. See "Przykład: wybieranie rekordów na podstawie bieżącej daty".

["Najczęściej](#page-8-0) zadawane pytania dotyczące bazy danych iSeries" na stronie 3

#### **Dlaczego wydajność zapytania spadła po aktualizacji do nowszego wydania systemu OS/400?**

Po wykonaniu aktualizacji z wersji V4R4 do nowszej wersji lub wydania mogą wystąpić pewne problemy związane w wydajnością zapytania. Rozwiązanie problemu można znaleźć w dokumencie technicznym IBM Support Line [DB2](http://www.ibm.com/support/docview.wss?uid=nas1f865c1d0f9fa573f86256a5b0049ffc1) UDB Query [Performance](http://www.ibm.com/support/docview.wss?uid=nas1f865c1d0f9fa573f86256a5b0049ffc1) Behavior Changes Since R440 (Zmiany w wydajności zapytań DB2 UDB od poprawki

 $R440$   $\rightarrow$ 

["Najczęściej](#page-8-0) zadawane pytania dotyczące bazy danych iSeries" na stronie 3

#### **Zastrzeżenie dotyczące przykładów kodu**

IBM udziela Użytkownikowi niewyłącznej licencji w zakresie praw autorskich na używanie wszystkich przykładów kodu programistycznego, z których może on generować podobne funkcje, dostosowane do własnych, specyficznych potrzeb.

Cały kod przykładowy jest dostarczany przez IBM wyłącznie do celów obrazowania. Przykłady te nie zostały gruntownie przetestowane. Dlatego IBM nie gwarantuje niezawodności, funkcjonalności ani prawidłowego działania tych programów.

Wszystkie programy tu zawarte są dostarczane w stanie, w jakim się znajdują (″AS IS″), bez udzielania jakichkolwiek gwarancji. Nie udziela się domniemanych gwarancji (w tym rękojmi) nienaruszania praw, przydatności handlowej ani przydatności do określonego celu.

#### **Przykład: wybieranie rekordów na podstawie bieżącej daty**

["Najczęściej](#page-8-0) zadawane pytania dotyczące bazy danych iSeries" na stronie 3

Poniższy przykład przedstawia sposób wyboru rekordów z tabeli na podstawie bieżącej daty.

```
Create Table TestDate (
 PKCol Int Primary Key,
 DecDate Decimal (9,0),
 CharDate Char( 8 ) )
Insert Into TestDate Values ( 1, 20010711, '20010711' )
```
Należy użyć instrukcji SQL do porównania pól liczbowych:

```
Select *
  From TestDate
 Where DeChate =100 * ( 100 * Year( CurDate() ) + Month( CurDate() ) ) +
        Day( CurDate() )
```
Używając wyrażenia Cast (rzutowanie), można dokonać konwersji liczby 8-cyfrowej do wartości znakowej, jak to przedstawiono poniżej:

```
Select *
  From TestDate
  Where CharDate = Cast(
        100 \times (100 \times Year( CurDate() ) + Month(CurDate()) ) +Day( CurDate() ) As Char( 8 ) )
```
<span id="page-15-0"></span>Należy zachować ostrożność podczas dokonywania konwersji za pomocą instrukcji Cast wartości zwracanej przez funkcję Month() lub Day() do wartości typu znakowego. Jeśli wartości mniejsze od 10 nie zostaną jawnie obsłużone, w wartości zwracanej jako wynik mogą pojawić się spacje zamiast wartości zerowych.

["Najczęściej](#page-8-0) zadawane pytania dotyczące bazy danych iSeries" na stronie 3

**Uwaga:** Temat ["Informacje](#page-21-0) dotyczące kodu" na stronie 16 zawiera istotne informacje prawne.

# **Komunikaty SQL**

#### **W jakich sytuacjach wyświetlane są komunikaty SQL?**

Jeśli baza danych DB2 UDB for iSeries zwróci błąd lub kod do aplikacji, która jej używa, wyświetlane są komunikaty SQL. Tekst komunikatu jest wyświetlany lub zapisywany do protokołu podczas działania bazy lub aplikacji.

["Najczęściej](#page-8-0) zadawane pytania dotyczące bazy danych iSeries" na stronie 3

#### **Co oznacza komunikat SQL0901?**

SQL0901: Wystąpił błąd systemowy SQL. Jest to ogólny komunikat dla wszystkich błędów. Więcej informacji na temat komunikatu SQL0901 zawiera temat Komunikaty i kody SQL.

["Najczęściej](#page-8-0) zadawane pytania dotyczące bazy danych iSeries" na stronie 3

#### **Gdzie można znaleźć listę komunikatów SQL oraz kodów SQL?**

Pełna lista komunikatów oraz kodów SQL znajduje się w książce Komunikaty i kody SQL. Można również skorzystać z narzędzia znajdowania komunikatów SQL.

Aplikacja może wysłać komunikat SQL, odnoszący się do dowolnego kodu SQLCODE, do protokołu zadania po podaniu identyfikatora (ID) komunikatu oraz po tekstu zastępującego w komendach CL: Odtworzenie komunikatu (Retrieve Message - RTVMSG), Wysłanie komunikatu programu (Send Program Message - SNDPGMMSG) oraz Wysłanie komunikatu użytkownika (Send User Message - SNDUSRMSG).

["Najczęściej](#page-8-0) zadawane pytania dotyczące bazy danych iSeries" na stronie 3

# **Pakiety SQL**

#### **Czym są pakiety SQL?**

Pakiety SQL są obiektami, które nie zmieniają się w czasie, i które są wykorzystywane do przechowywania informacji związanych z przygotowanymi instrukcjami SQL. Jeśli dla danych źródłowych zostanie zaznaczona opcja **Extended Dynamic**, pakiety SQL będą wykorzystywane przez ODBC. Pakiety są również używane przez aplikacje wykorzystujące funkcje API.

["Najczęściej](#page-8-0) zadawane pytania dotyczące bazy danych iSeries" na stronie 3

#### **Jakie są zalety korzystania z pakietów SQL?**

Pakiety SQL są zasobami współużytkowanymi, dlatego po przygotowaniu instrukcji informacje są dostępne dla wszystkich użytkowników pakietu. Oszczędza się w ten sposób czas przetwarzania, szczególnie w środowisku, w którym wielu użytkowników wykorzystuje identyczne lub podobne instrukcje. Pakiety SQL nie zmieniają się w czasie, więc informacje zostają zachowane po zakończeniu zadania oraz po ponownym uruchomieniu systemu. Pakiety SQL mogą być składowane i odczytywane w innych systemach. W przeciwieństwie do nich, dynamiczne instrukcje SQL wymagają wykonania przetwarzania wstępnego przez każdego użytkownika dla poszczególnych instrukcji, a dodatkowo operacja ta musi zostać wykonana przed każdym uruchomieniem aplikacji.

Pakiety SQL umożliwiają przechowywanie w systemie informacji statystycznych o instrukcjach SQL, co może mieć wpływ na podejmowanie prawidłowych decyzji odnośnie czasu, przez który kursory zostają wewnętrznie otwarte, jak również sposobu przetwarzania danych niezbędnych dla zapytania. Informacje te są współużytkowane przez użytkowników oraz przechowywane w celu wykorzystania w przyszłości. W przypadku dynamicznych instrukcji SQL informacje te muszą być ustalane dla każdego zadania i dla każdego użytkownika.

<span id="page-16-0"></span>["Najczęściej](#page-8-0) zadawane pytania dotyczące bazy danych iSeries" na stronie 3

#### **Jakiego rodzaju dane są przechowywane w pakietach SQL?**

Pakiet SQL zawiera wszystkie informacje niezbędne do uruchomienia przygotowanej instrukcji. Są to: rejestr nazw instrukcji, tekst instrukcji, wewnętrzne drzewo analizy dla instrukcji, definicje wszystkich tabel i pól, których dotyczy instrukcja, oraz plan dostępu zapytania niezbędny do uzyskania dostępu do tabel podczas wykonywania instrukcji.

["Najczęściej](#page-8-0) zadawane pytania dotyczące bazy danych iSeries" na stronie 3

#### **W jaki sposób dowiedzieć się, jakie instrukcje zawiera pakiet SQL?**

Komenda Drukowanie informacji SQL (Print SQL Information - PRTSQLINF) tworzy raport zawierający wszystkie instrukcje SQL oraz informacje o planach dostępu wykorzystywanych podczas uzyskiwania dostępu do danych.

["Najczęściej](#page-8-0) zadawane pytania dotyczące bazy danych iSeries" na stronie 3

#### **W jaki sposób dowiedzieć się, czy pakiet SQL został użyty?**

Należy wykorzystać monitorowanie bazy danych, które utworzy protokół o przetwarzaniu instrukcji SQL w systemie. Monitorowanie dołącza nazwy pakietów do podsumowania rekordów SQL. Poniższe instrukcje przedstawiają pakiet, operacje SQL oraz tekst instrukcji:

SELECT qqc103, qqc21, qq1000 from <plik monitora bazy danych>

W przypadku mechanizmu ODBC można również poszukać w protokole zadania komunikatu Extended Dynamic has been disabled (Opcja Extended Dynamic została wyłączona), aby stwierdzić, czy mechanizm ODBC był w stanie użyć pakietu SQL.

Więcej pytań FAQ na temat pakietów SQL zawiera Serwis [WWW](http://www-1.ibm.com/servers/eserver/iseries/db2/sqlperffaq.htm) IBM DB2 .

["Najczęściej](#page-8-0) zadawane pytania dotyczące bazy danych iSeries" na stronie 3

# **Procedury zapisane w bazie**

#### **W jaki sposób można przejrzeć zawartość tabeli wynikowej oraz parametry wyjścia wywołania procedury zapisanej w bazie?**

Aby uruchomić procedurę w programie iSeries Navigator, użyj narzędzia Uruchamianie skryptów SQL. Najpierw otwórz okno narzędzia Uruchamianie skryptów SQL. Następnie wywołaj procedurę zapisaną w bazie korzystając z instrukcji CALL i przekaż wymagane parametry do instrukcji po czym uruchom procedurę. Parametry zostaną zwrócone do zakładki Zestaw wynikowy, a parametry wyjścia zostaną wyświetlone na zakładce Komunikaty.

["Najczęściej](#page-8-0) zadawane pytania dotyczące bazy danych iSeries" na stronie 3

**Czy programy napisane w języku RPG lub COBOL mogą być wykorzystane jako procedury zapisane w bazie?** Tak. Produkt DB2 UDB for iSeries obsługuje procedury zapisane poza bazą, co umożliwia wywołanie istniejących programów napisanych w językach wysokiego poziomu jako procedur zapisanych w bazie. Aby zarejestrować te programy jako procedury zapisane w bazie, należy użyć instrukcji CREATE PROCEDURE.

["Najczęściej](#page-8-0) zadawane pytania dotyczące bazy danych iSeries" na stronie 3

**Wykonywana jest instrukcja CREATE PROCEDURE, która zawiera instrukcje SQL odnoszące się do funkcji zdefiniowanych przez użytkownika. Przed wywołaniem procedury wykonywana jest instrukcja SET PATH, tak aby odnaleźć funkcje. Dlaczego funkcje nie zostały odnalezione, kiedy wywołano procedurę?**

SET PATH musi być wykonana przed CREATE PROCEDURE. Ścieżka dla instrukcji statycznych w prekompilowanych programach jest określona, gdy utworzony jest program. W przypadku CREATE PROCEDURE tworzymy program SQL C. Dynamiczne instrukcje w procedurze używają bieżącej ścieżki, a statyczne instrukcje w procedurze korzystają ze ścieżki używanej w momencie utworzenia. Dotyczy to również CREATE FUNCTION.

<span id="page-17-0"></span>["Najczęściej](#page-8-0) zadawane pytania dotyczące bazy danych iSeries" na stronie 3

# **Wyzwalacze**

#### **Czym jest wyzwalacz?**

Wyzwalacz jest zbiorem czynności uruchamianych automatycznie, gdy dla określonej tabeli lub fizycznego zbioru bazy danych wykonana zostanie określona zmiana lub operacja odczytu. Więcej informacji zawiera temat Wyzwalanie dla automatycznych zdarzeń w bazie danych.

Wyzwalaczy SQL można używać od wersji V5R1. Instrukcja SQL CREATE TRIGGER umożliwia systemowi zarządzania bazą danych aktywne sterowanie, monitorowanie oraz zarządzanie grupą tabel podczas wykonywania operacji wstawiania, aktualizacji oraz usuwania danych. Instrukcja określona w wyzwalaczu SQL jest uruchamiana za każdym razem, gdy wykonywana jest operacja SQL wstawiania, aktualizowania lub usuwania. Aby wykonać dodatkowe przetwarzanie podczas działania wyzwalacza, wyzwalacz SQL może wywołać procedury zapisane w bazie lub funkcje zdefiniowane przez użytkownika. Więcej informacji zawiera sekcja Wyzwalacze SQL.

["Najczęściej](#page-8-0) zadawane pytania dotyczące bazy danych iSeries" na stronie 3

#### **Dlaczego wyzwalacz nie działa po aktualizacji systemu OS/400?**

Mogła zmienić się pozycja rekordu. W kilku ostatnich wersjach systemu pozycja nie była zmieniana. Pozycja została zmieniona dla wersji V5R1 i może zmieniać się dla wersji późniejszych. Najprostszym rozwiązaniem jest napisanie wyzwalacza w taki sposób, aby korzystał z pozycji i długości przekazywanej w buforze wyzwalacza. Więcej informacji na ten temat oraz opis wszystkich pól buforu wyzwalacza zawiera sekcja Opis pól buforu wyzwalacza.

["Najczęściej](#page-8-0) zadawane pytania dotyczące bazy danych iSeries" na stronie 3

# **Monitorowanie błędów w zbiorach bazy danych**

Podczas wykonywania przez aplikacje bazodanowe działań na zbiorach bazy danych należy monitorować komunikaty o błędach w zbiorze wykryte przez program, aby móc je naprawić.

Podczas przetwarzania zbiorów bazy danych, kiedy wykryte zostaną warunki błędu, może wystąpić jedno lub kilka następujących zdarzeń:

- v Komunikaty mogą być wysyłane do kolejki komunikatów programu, który przetwarza zbiór.
- v Komunikat z zapytaniem może być wysłany do kolejki komunikatów operatora systemu.
- v Błędy zbioru i informacje diagnostyczne mogą się pojawić w programie jako kody powrotu i informacje o statusie w obszarze informacji zwrotnej zbioru.

Więcej informacji o monitorowaniu i poprawianiu błędów zbioru bazy danych zawiera sekcja Monitorowanie błędów zbioru bazy danych w programie w temacie Programowanie bazy danych.

# <span id="page-18-0"></span>**Dodatek. Uwagi**

Niniejsza publikacja została przygotowana z myślą o produktach i usługach oferowanych w Stanach Zjednoczonych.

IBM może nie oferować w innych krajach produktów, usług lub opcji, omawianych w tej publikacji. Informacje o produktach i usługach dostępnych w danym kraju można uzyskać od lokalnego przedstawiciela IBM. Odwołanie do produktu, programu lub usługi IBM nie oznacza, że można użyć wyłącznie tego produktu, programu lub usługi. Zamiast nich można zastosować ich odpowiednik funkcjonalny pod warunkiem, że nie narusza to praw własności intelektualnej IBM. Jednakże cała odpowiedzialność za ocenę przydatności i sprawdzenie działania produktu, programu lub usługi pochodzących od producenta innego niż IBM spoczywa na użytkowniku.

IBM może posiadać patenty lub złożone wnioski patentowe na towary i usługi, o których mowa w niniejszej publikacji. Przedstawienie niniejszej publikacji nie daje żadnych uprawnień licencyjnych do tychże patentów. Pisemne zapytania w sprawie licencji można przesyłać na adres:

IBM Director of Licensing IBM Corporation 500 Columbus Avenue Thornwood, NY 10594-1785 U.S.A.

Zapytania w sprawie licencji na informacje dotyczące zestawów znaków dwubajtowych (DBCS) należy kierować do lokalnych działów własności intelektualnej IBM (IBM Intellectual Property Department) lub zgłaszać na piśmie pod adresem:

IBM World Trade Asia Corporation Licensing 2-31 Roppongi 3-chome, Minato-ku Tokyo 106, Japan

Poniższy akapit nie obowiązuje w Wielkiej Brytanii, a także w innych krajach, w których jego treść pozostaje w **sprzeczności z przepisami prawa miejscowego:** INTERNATIONAL BUSINESS MACHINES CORPORATION DOSTARCZA TĘ PUBLIKACJĘ W STANIE, W JAKIM SIĘ ZNAJDUJE (″AS IS″), BEZ UDZIELANIA JAKICHKOLWIEK GWARANCJI (W TYM TAKŻE RĘKOJMI), WYRAŹNYCH LUB DOMNIEMANYCH, A W SZCZEGÓLNOŚCI DOMNIEMANYCH GWARANCJI PRZYDATNOŚCI HANDLOWEJ, PRZYDATNOŚCI DO OKREŚLONEGO CELU ORAZ GWARANCJI, ŻE PUBLIKACJA TA NIE NARUSZA PRAW OSÓB TRZECICH. Ustawodawstwa niektórych krajów nie dopuszczają zastrzeżeń dotyczących gwarancji wyraźnych lub domniemanych w odniesieniu do pewnych transakcji; w takiej sytuacji powyższe zdanie nie ma zastosowania.

Informacje zawarte w niniejszej publikacji mogą zawierać nieścisłości techniczne lub błędy typograficzne. Informacje te są okresowo aktualizowane, a zmiany te zostaną uwzględnione w kolejnych wydaniach tej publikacji. IBM zastrzega sobie prawo do wprowadzania ulepszeń i/lub zmian w produktach i/lub programach opisanych w tej publikacji w dowolnym czasie, bez wcześniejszego powiadomienia.

Wszelkie wzmianki w tej publikacji na temat stron internetowych innych firm zostały wprowadzone wyłącznie dla wygody użytkowników i w żadnym wypadku nie stanowią zachęty do ich odwiedzania. Materiały dostępne na tych stronach nie są częścią materiałów opracowanych do tego produktu IBM, a użytkownik korzysta z nich na własną odpowiedzialność.

IBM ma prawo do używania i rozpowszechniania informacji przysłanych przez użytkownika w dowolny sposób, jaki uzna za właściwy, bez żadnych zobowiązań wobec ich autora.

Licencjobiorcy tego programu, którzy chcieliby uzyskać informacje na temat programu w celu: (i) wdrożenia wymiany informacji między niezależnie utworzonymi programami i innymi programami (łącznie z tym opisywanym) oraz (ii) wspólnego wykorzystywania wymienianych informacji, powinni skontaktować się z:

IBM Corporation Software Interoperability Coordinator, Department 49XA 3605 Highway 52 N Rochester, MN 55901 U.S.A.

Informacje takie mogą być udostępnione, o ile spełnione zostaną odpowiednie warunki, w tym, w niektórych przypadkach, uiszczenie odpowiedniej opłaty.

Licencjonowany program opisany w niniejszej publikacji oraz wszystkie inne licencjonowane materiały dostępne dla tego programu są dostarczane przez IBM na warunkach określonych w Umowie IBM z Klientem, Międzynarodowej Umowie Licencyjnej IBM na Program lub w innych podobnych umowach zawartych między IBM i użytkownikami.

Wszelkie dane dotyczące wydajności zostały zebrane w kontrolowanym środowisku. W związku z tym rezultaty uzyskane w innych środowiskach operacyjnych mogą się znacząco różnić. Niektóre pomiary mogły być dokonywane na systemach będących w fazie rozwoju i nie ma gwarancji, że pomiary te wykonane na ogólnie dostępnych systemach dadzą takie same wyniki. Niektóre z pomiarów mogły być estymowane przez ekstrapolację. Rzeczywiste wyniki mogą być inne. Użytkownicy powinni we własnym zakresie sprawdzić odpowiednie dane dla ich środowiska.

Informacje dotyczące produktów firm innych niż IBM pochodzą od dostawców tych produktów, z opublikowanych przez nich zapowiedzi lub innych powszechnie dostępnych źródeł. Firma IBM nie testowała tych produktów i nie może potwierdzić dokładności pomiarów wydajności, kompatybilności ani żadnych innych danych związanych z tymi produktami. Pytania dotyczące produktów firm innych niż IBM należy kierować do dostawców tych produktów.

Wszelkie stwierdzenia dotyczące przyszłych kierunków rozwoju i zamierzeń IBM mogą zostać zmienione lub wycofane bez powiadomienia.

Wszystkie przedstawione ceny IBM są sugerowanymi przez IBM cenami detalicznymi, obowiązują aktualnie i podlegają zmianie bez powiadomienia. Ceny dealerów mogą być inne.

Niniejsze informacje służą jedynie planowaniu. Mogą one ulec zmianie zanim opisane produkty zostaną udostępnione.

Publikacja ta zawiera przykładowe dane i raporty używane w codziennych operacjach działalności gospodarczej. W celu kompleksowego ich zilustrowania, podane przykłady zawierają nazwiska osób prywatnych, nazwy przedsiębiorstw oraz nazwy produktów. Wszystkie te nazwy są fikcyjne i jakiekolwiek ich podobieństwo do nazwisk, nazw i adresów używanych w rzeczywistych przedsiębiorstwach jest całkowicie przypadkowe.

#### LICENCJA NA PRAWA AUTORSKIE:

Niniejsza publikacja zawiera przykładowe aplikacje w kodzie źródłowym, ilustrujące techniki programowania w różnych systemach operacyjnych. Użytkownik może kopiować, modyfikować i dystrybuować te programy przykładowe w dowolnej formie bez uiszczania opłat na rzecz IBM, w celu projektowania, używania, sprzedaży lub dystrybucji aplikacji zgodnych z aplikacyjnym interfejsem programowym dla tego systemu operacyjnego, dla którego napisane zostały programy przykładowe. Przykłady te nie zostały gruntownie przetestowane. Dlatego IBM nie gwarantuje niezawodności, funkcjonalności ani prawidłowego działania tych programów. Użytkownik może kopiować, modyfikować i dystrybuować te programy przykładowe w dowolnej formie bez uiszczania opłat na rzecz IBM, w celu projektowania, używania, sprzedaży lub dystrybucji aplikacji zgodnych z aplikacyjnym interfejsem programowym IBM.

Każda kopia programu przykładowego lub jakikolwiek jego fragment, jak też jakiekolwiek prace pochodne muszą zawierać następujące uwagi dotyczące praw autorskich:

(C) (nazwa przedsiębiorstwa Użytkownika), (rok). Fragmenty tego kodu pochodzą z programów przykładowych IBM Corp. (C) Copyright IBM Corp. (wpisać rok lub lata). Wszelkie prawa zastrzeżone.

W przypadku przeglądania niniejszych informacji w formie elektronicznej, zdjęcia i kolorowe ilustracje mogą nie być wyświetlane.

# <span id="page-20-0"></span>**Informacje o interfejsie programistycznym**

W przypadku niniejszych dokumentów poświęconych rozwiązywaniu problemów z bazą danych założono, że Interfejsy Programistyczne, które umożliwiają klientom pisanie programów, korzystać będą z usług DB2 UDB for iSeries.

### **Znaki towarowe**

Następujące nazwy są znakami towarowymi International Business Machines Corporation w Stanach Zjednoczonych i/lub w innych krajach:

Application System/400 AS/400 e (logo) IBM iSeries Operating System/400 OS/400 400 DB2 DB2 Universal Database

Lotus, Freelance i WordPro są znakami towarowymi International Business Machines Corporation i Lotus Development Corporation w Stanach Zjednoczonych i/lub w innych krajach.

C-bus jest znakiem towarowym Corollary, Inc. w Stanach Zjednoczonych i/lub w innych krajach.

ActionMedia, LANDesk, MMX, Pentium i ProShare są znakami towarowymi lub zastrzeżonymi znakami towarowymi Intel Corporation w Stanach Zjednoczonych i/lub w innych krajach.

Microsoft, Windows, Windows NT i logo Windows są znakami towarowymi Microsoft Corporation w Stanach Zjednoczonych i/lub w innych krajach.

SET i logo SET są znakami towarowymi będącymi własnością SET Secure Electronic Transaction LLC.

Java oraz wszystkie znaki towarowe dotyczące języka Java są znakami towarowymi Sun Microsystems, Inc. w Stanach Zjednoczonych i/lub w innych krajach.

UNIX jest zastrzeżonym znakiem towarowym The Open Group w Stanach Zjednoczonych i w innych krajach.

Nazwy innych firm, produktów i usług mogą być znakami towarowymi lub znakami usług innych podmiotów.

# **Warunki pobierania i drukowania publikacji**

Zezwolenie na korzystanie z publikacji, które Użytkownik zamierza pobrać, jest przyznawane na poniższych warunkach. Warunki te wymagają akceptacji Użytkownika.

**Użytek osobisty:** Użytkownik ma prawo kopiować te publikacje do własnego, niekomercyjnego użytku pod warunkiem zachowania wszelkich uwag dotyczących praw własności. Użytkownik nie ma prawa dystrybuować ani wyświetlać tych publikacji czy ich części, ani też wykonywać z nich prac pochodnych bez wyraźnej zgody (R).

**Użytek służbowy:** Użytkownik ma prawo kopiować te publikacje, dystrybuować je i wyświetlać wyłącznie w ramach przedsiębiorstwa Użytkownika pod warunkiem zachowania wszelkich uwag dotyczących praw własności. Użytkownik nie ma prawa wykonywać z tych publikacji ani z ich części prac pochodnych, kopiować ich, dystrybuować ani wyświetlać poza przedsiębiorstwem Użytkownika bez wyraźnej zgody IBM.

<span id="page-21-0"></span>Z wyjątkiem zezwoleń wyraźnie udzielonych w niniejszym dokumencie, nie udziela się jakichkolwiek innych zezwoleń, licencji ani praw, wyraźnych czy domniemanych, odnoszących się do tych publikacji czy jakichkolwiek informacji, danych, oprogramowania lub innej własności intelektualnej, o których mowa w niniejszym dokumencie.

IBM zastrzega sobie prawo do anulowania zezwolenia przyznanego w niniejszym dokumencie w każdej sytuacji, gdy, według uznania IBM, korzystanie z tych publikacji jest szkodliwe dla IBM lub jeśli IBM uzna, że warunki niniejszego dokumentu nie są przestrzegane.

Użytkownik ma prawo pobierać, eksportować lub reeksportować niniejsze informacje pod warunkiem zachowania bezwzględnej i pełnej zgodności z obowiązującym prawem i przepisami, w tym ze wszelkimi prawami i przepisami eksportowymi Stanów Zjednoczonych. IBM NIE UDZIELA JAKICHKOLWIEK GWARANCJI, W TYM TAKŻE REKOJMI, DOTYCZĄCYCH TREŚCI TYCH PUBLIKACJI. PUBLIKACJE TE SA DOSTARCZANE W STANIE, W JAKIM SIĘ ZNAJDUJĄ (″AS-IS″) BEZ UDZIELANIA JAKICHKOLWIEK GWARANCJI, W TYM TAKŻE RĘKOJMI, WYRAŹNYCH CZY DOMNIEMANYCH, A W SZCZEGÓLNOŚCI DOMNIEMANYCH GWARANCJI PRZYDATNOŚCI HANDLOWEJ CZY PRZYDATNOŚCI DO OKREŚLONEGO CELU.

Wszelkie materiały są chronione prawem autorskim IBM Corporation.

Pobieranie lub drukowanie publikacji z tego serwisu oznacza zgodę na warunki zawarte w niniejszym dokumencie.

# **Informacje dotyczące kodu**

Dokument ten zawiera przykłady programistyczne.

IBM(R) udziela Użytkownikowi niewyłącznej licencji w zakresie praw autorskich na używanie wszystkich przykładów kodu programistycznego, z których może on generować podobne funkcje, dostosowane do własnych, specyficznych potrzeb.

Cały kod przykładowy jest dostarczany przez IBM wyłącznie do celów obrazowania. Przykłady te nie zostały gruntownie przetestowane. Dlatego IBM nie gwarantuje niezawodności, funkcjonalności ani prawidłowego działania tych programów.

Wszystkie programy tu zawarte są dostarczane w stanie, w jakim się znajdują (″AS IS″), bez udzielania jakichkolwiek gwarancji. Nie udziela się domniemanych gwarancji (w tym rękojmi) nienaruszania praw, przydatności handlowej ani przydatności do określonego celu.

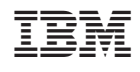